**Lukas Heinrich, CERN**

# **pyhf JSON and other thoughts short overview**

### **Binned vs Unbinned** HEP probability modelling splits along binned vs unbinned models

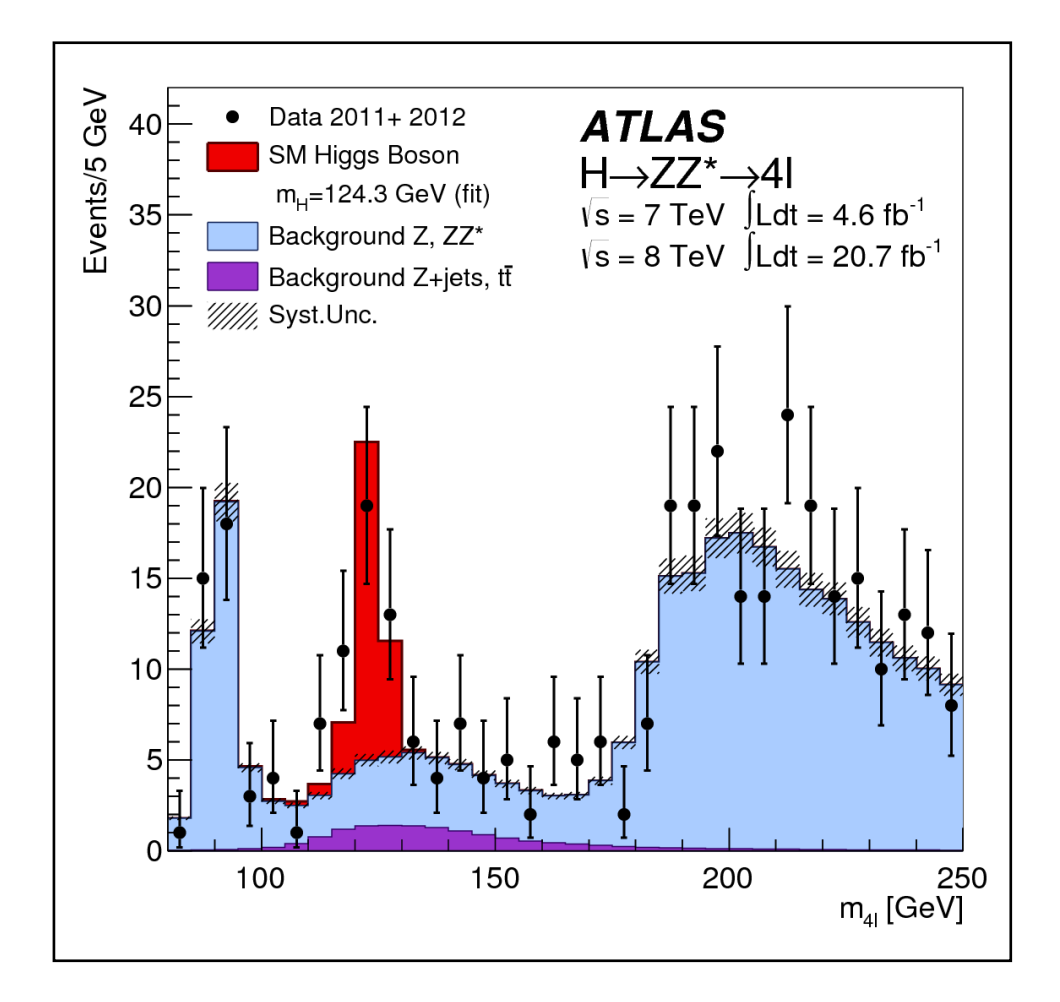

Unbinned: have access to a per-event model  $p(x_i|\theta)$ 

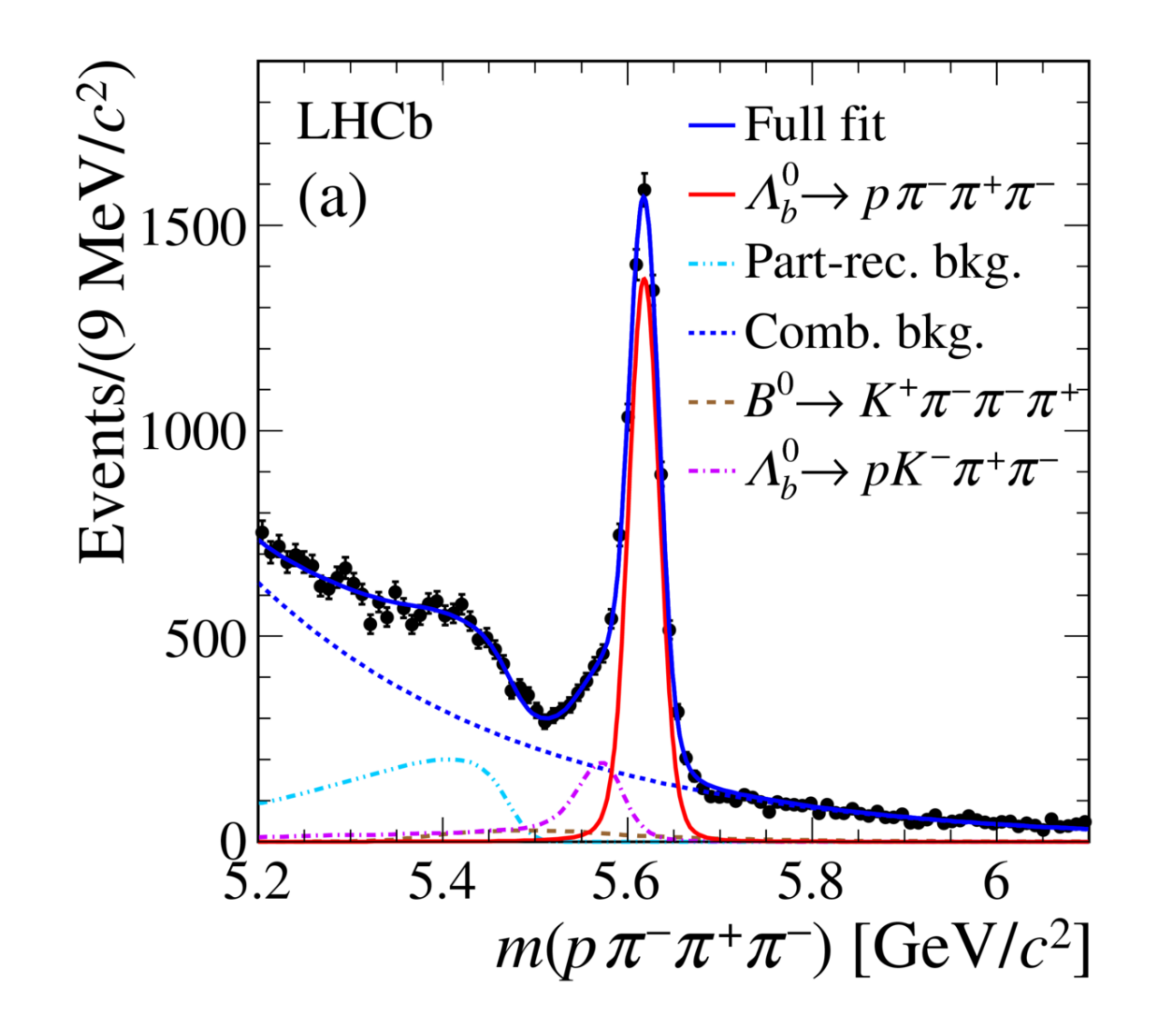

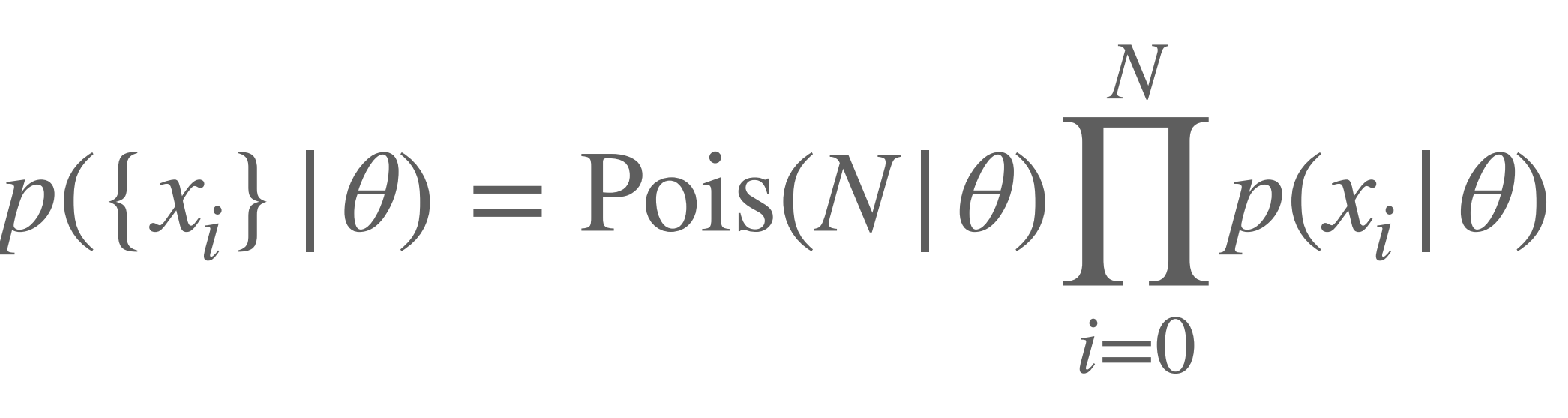

# **Binned vs Unbinned** Unbinned: have access to a per-event model  $p(x_i | \theta)$

Key Question: how to describe  $p(x_i | \theta)$ 

- 1. from explicit **parametrized functions** (e.g. Gaussian, Crystal Ball, Exp ... )
- 2. density estimated from simulation (histograms, KDE, ...)

$$
p(\lbrace x_i \rbrace | \theta) = \text{Pois}(N | \lambda(\theta)) \prod_{i=0}^{N} p(x_i | \theta)
$$

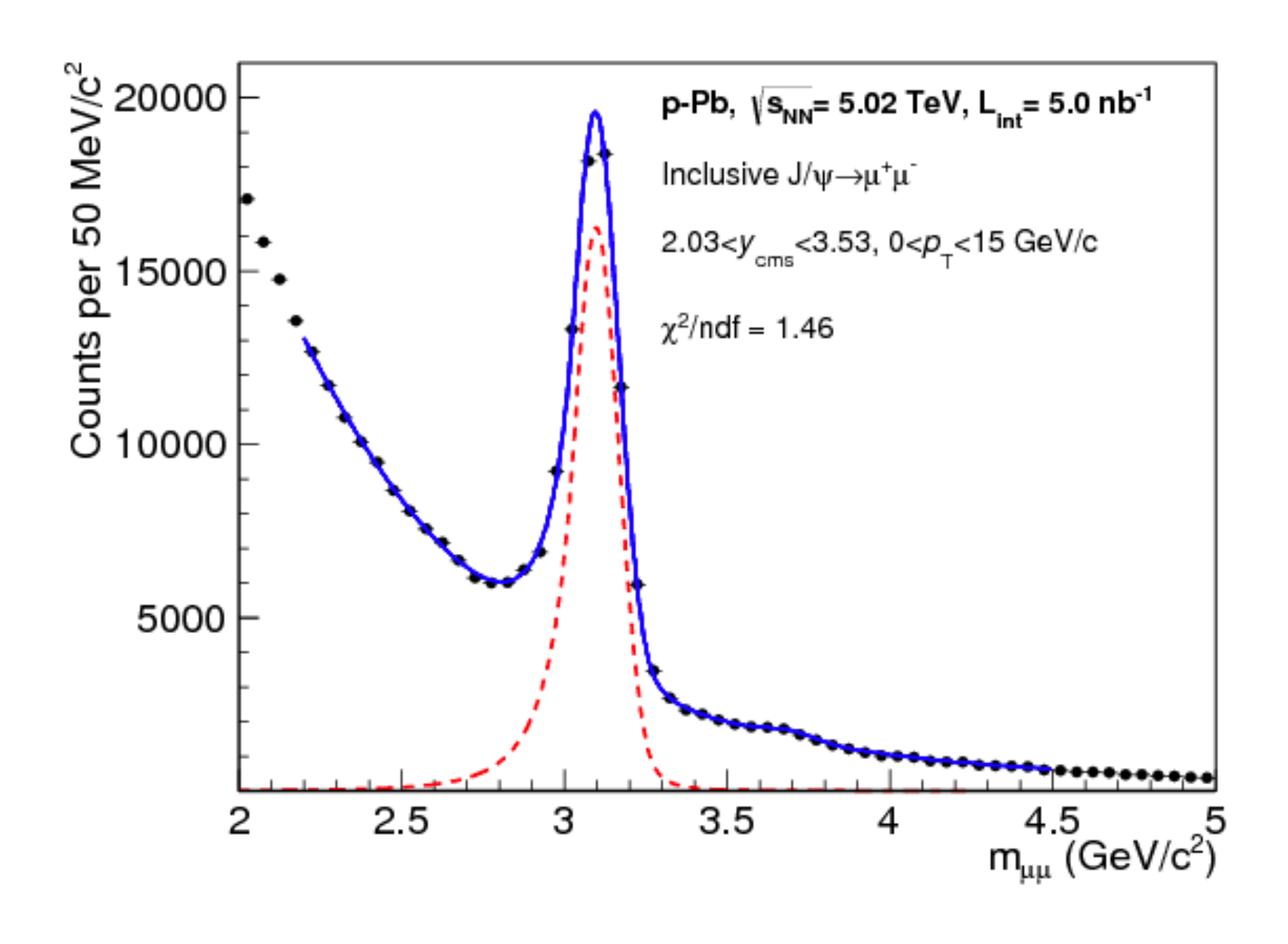

### $Pois(n_b | \lambda(\theta)p(b | \theta)) = \prod Pois(n_b | \lambda_b(\theta))$ *b*

### For binned models: task to describe **parametrized histograms / yields**

### $h(\theta) = \lambda_b(\theta)$

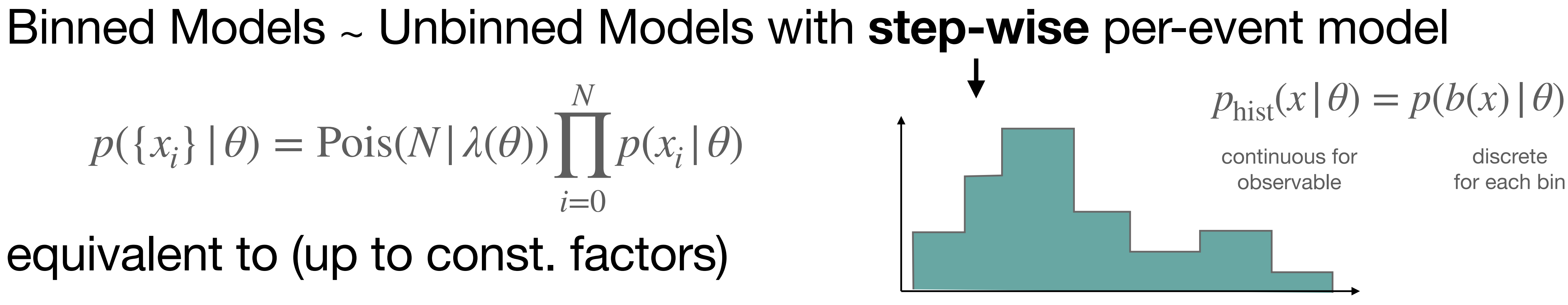

### **Binned vs Unbinned** equivalent to (up to const. factors)  $p({x_i} | \theta) = \text{Pois}(N | \lambda(\theta))$ *N* ∏  $i=0$  $p(x_i|\theta)$

$$
p(\lbrace n_b \rbrace | \theta) = \prod_b \text{Pois}(n_b | \lambda(\theta)p(b | \theta))
$$
  
or binned models: task to descri

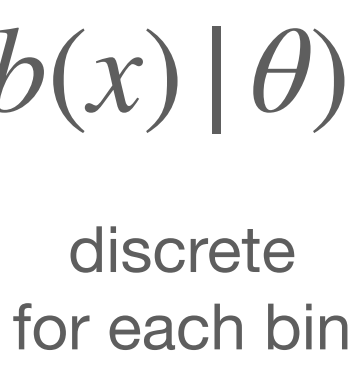

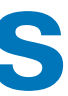

**(after that only need poisson)**

# **Open World vs Closed World** For **both** unbinned & binned we need to describe parametrized objects

### $p(x|\theta)$

**Open World:** modeler has total freedom

 $p(x|\theta)$  can be arbitrary function as long as it's a p.d.f.  $p(x | \theta)$  can be arbitrary  $\lambda_b(\theta)$  arbitrary function

**parametrized histograms**

**parametrized per-event model**

**Difficult/Impossible to find a format:** how to you describe arbitrary functions in finite amount of information?

 $h(\theta) = \lambda_b(\theta)$ 

# producing yields

# **Open World vs Closed World** For **both** unbinned & binned we need to describe parametrized objects

### $p(x|\theta)$

 $p(x|\theta)$  can only be mixture of gaussian, crystal ball + exponential

**Closed World:** modeler has only finite choice to build up objects

 $p(x | \theta)$  can only be  $\lambda_b(\theta)$  defined through a set of specific way to interpolated between histograms acquired from simulation

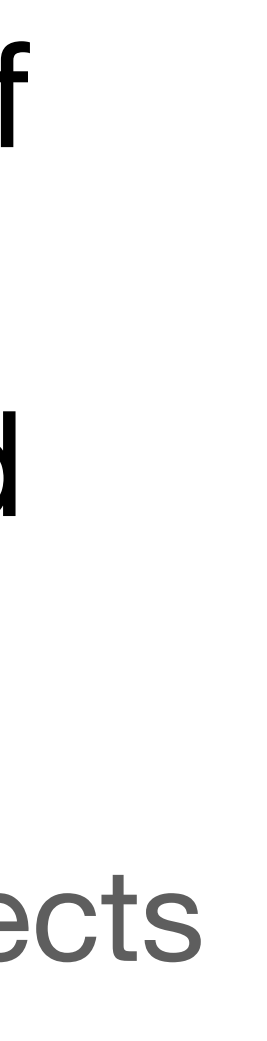

**Tradeof**: small number of building blocks vs expressiveness of describable objects

 $h(\theta) = \lambda_b(\theta)$ 

**parametrized histograms**

**parametrized per-event model**

# **From experience: closed world approach for binned is very doable • a huge amount of information comes from the simulation, not**

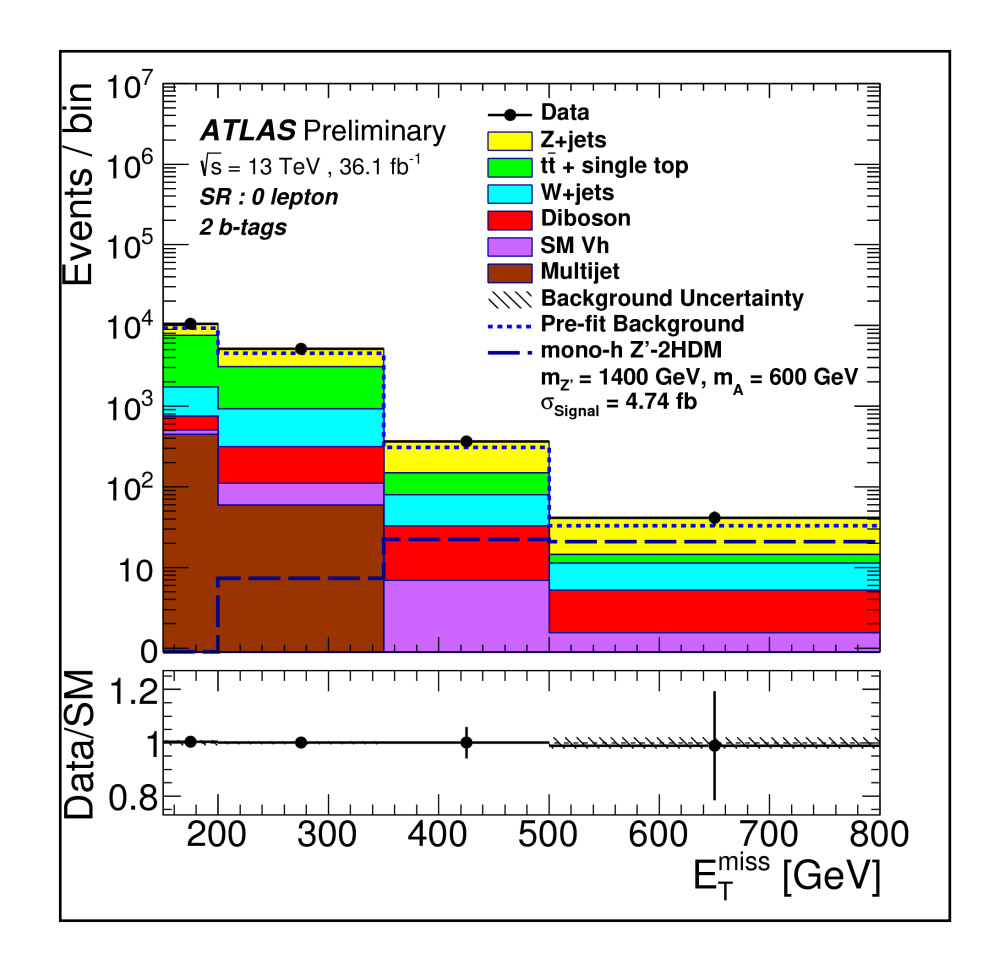

**the parametrization of the histograms**

### **HistFactory: surprisingly small set of building blocks suitable for wide range of physics**

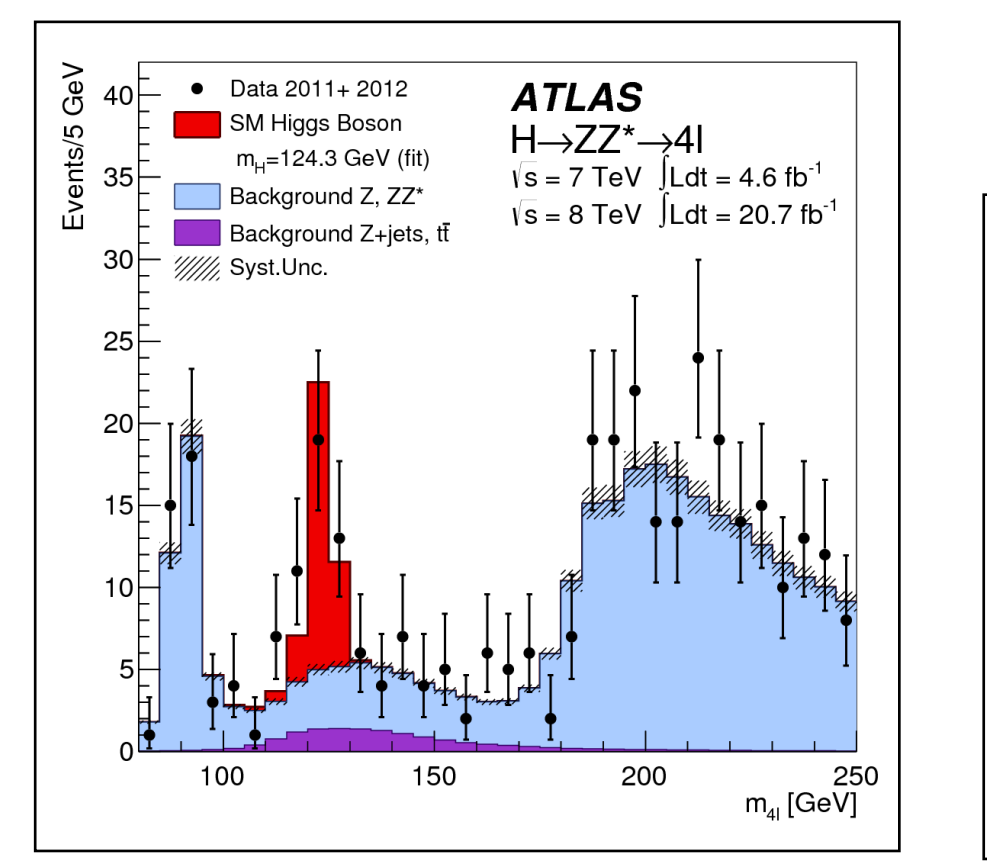

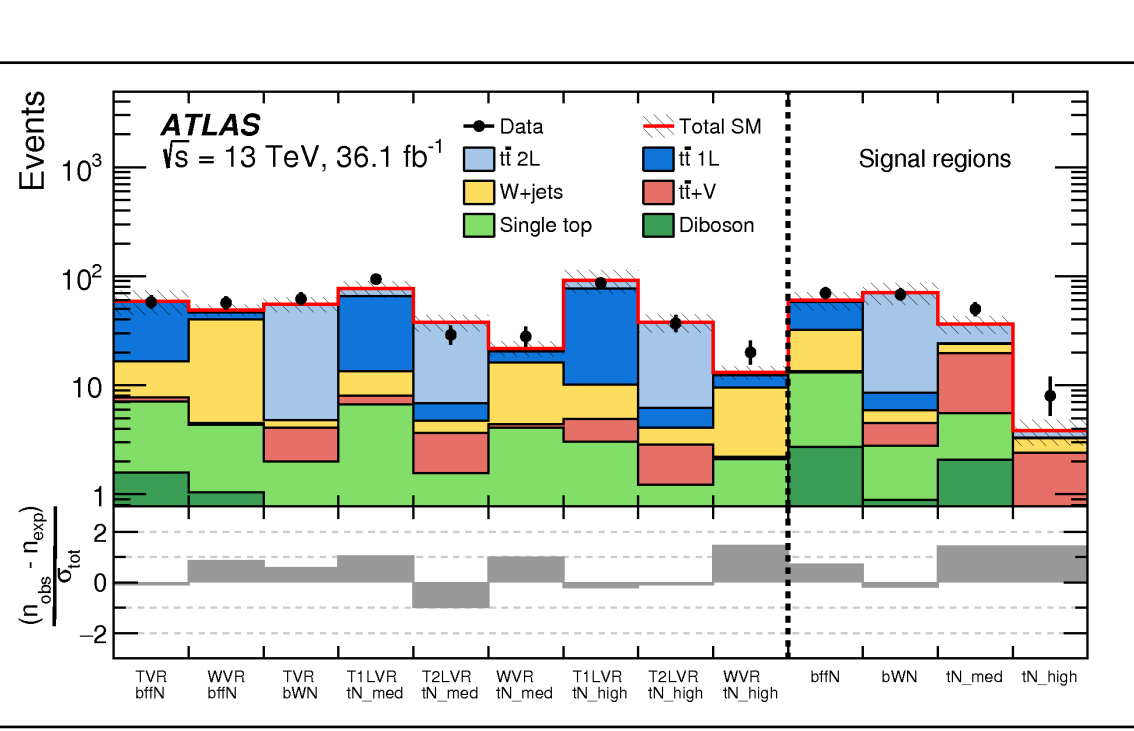

# **From experience: closed world approach for binned is very doable • a huge amount of information comes from the simulation, not**

**the parametrization of the histograms**

### **HistFactory: surprisingly small set of building blocks suitable for wide range of physics**

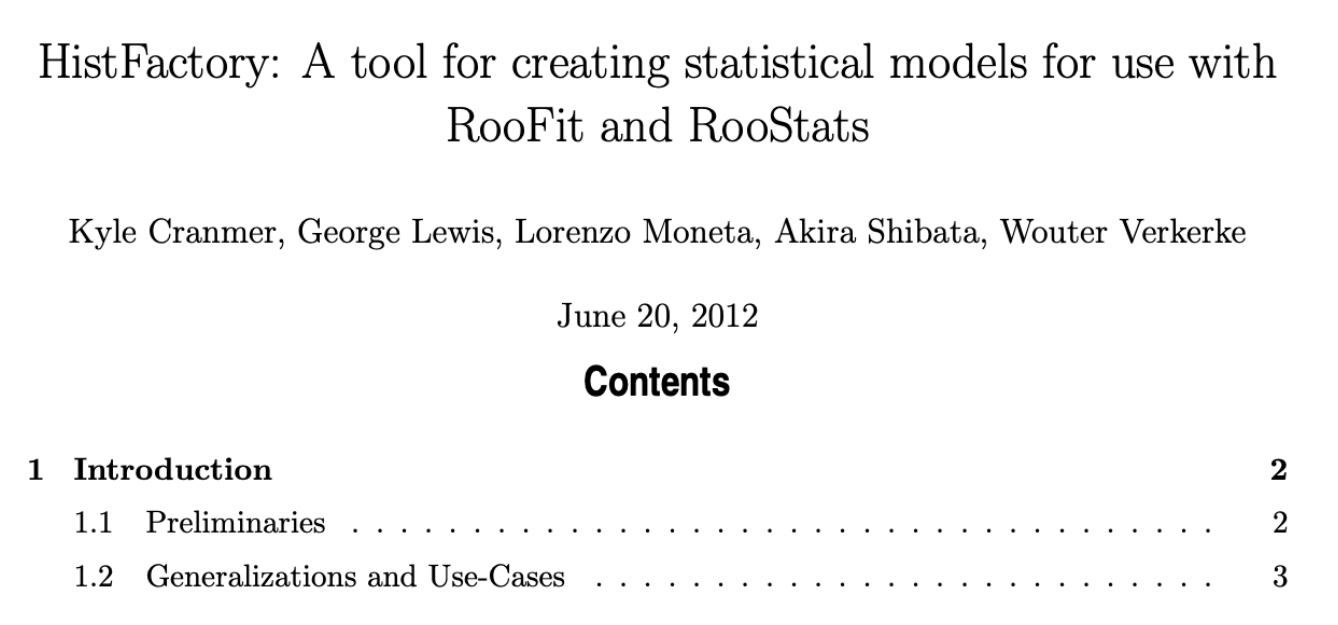

 $f(n, a | \eta, \chi) =$ 

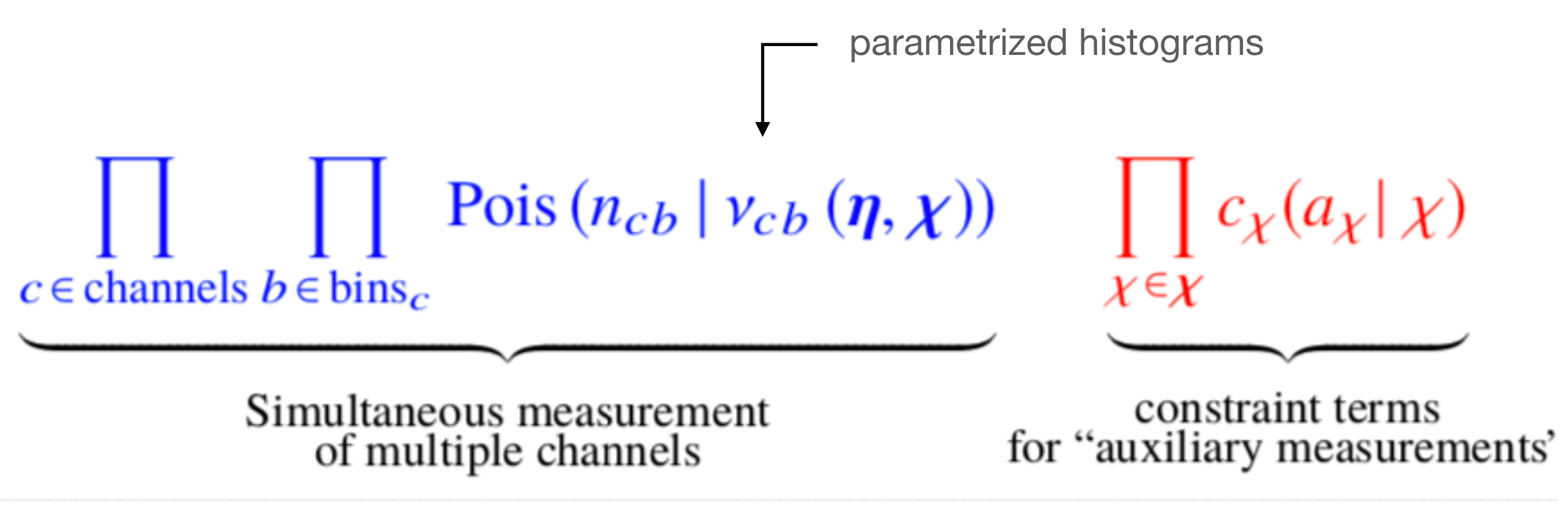

<https://inspirehep.net/literature/1236448>

### **Joint measurement of binned observable distributions accross multiple channels (phase space regions)**

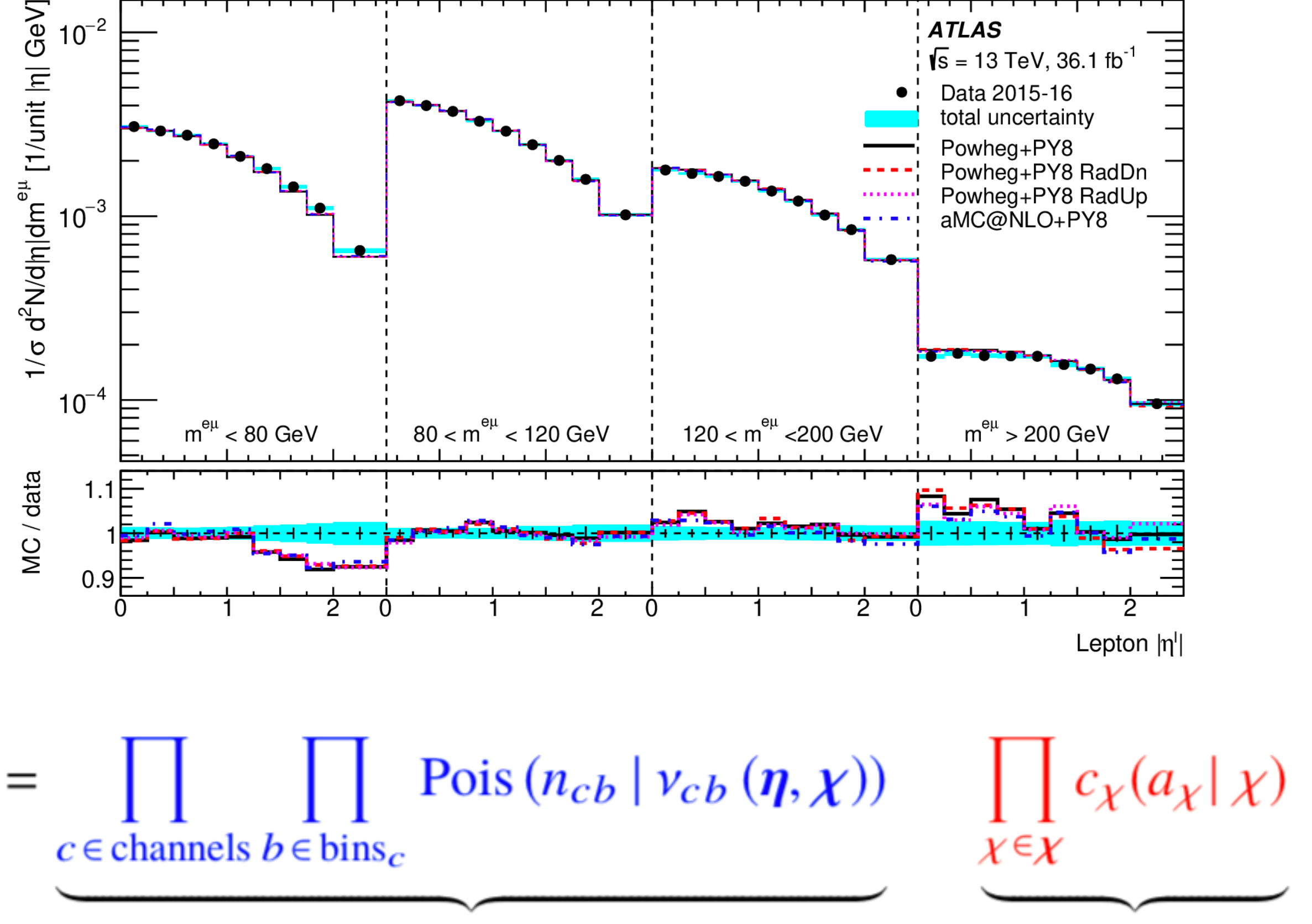

$$
f(n, a | \eta, \chi) = \prod_{c \in \text{channels } b \in \text{bin}}
$$

Simultaneous measurement of multiple channels

constraint terms for "auxiliary measurements"

- **• base histogram (fixed, non-parametrized)**
- → **modifiers can be also derived on simulation input inpu**

### **Yields are build from**

# **• parametrized modifier terms that act additively or multiplicatively**

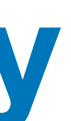

**Question to CMS: does Combine fit into this scaffolding?**

Pois  $(n_{cb} | v_{cb} (\eta, \chi))$  $c \in$  channels  $b \in \text{bins}_c$  $v_{cb}(\phi) = \sum_{s \in samples} v_{scb}(\eta, \chi) = \sum_{s \in samples} \left( \prod_{\kappa \in \kappa} \kappa_{scb}(\eta, \chi) \right) \left( v_{scb}^0(\eta, \chi) + \sum_{\Delta \in \Delta} \Delta_{scb}(\eta, \chi) \right).$ multiplicative modifiers additive modifiers

base histogram

### **HistFactory Seven Modifiers - six multiplicative, one additive**

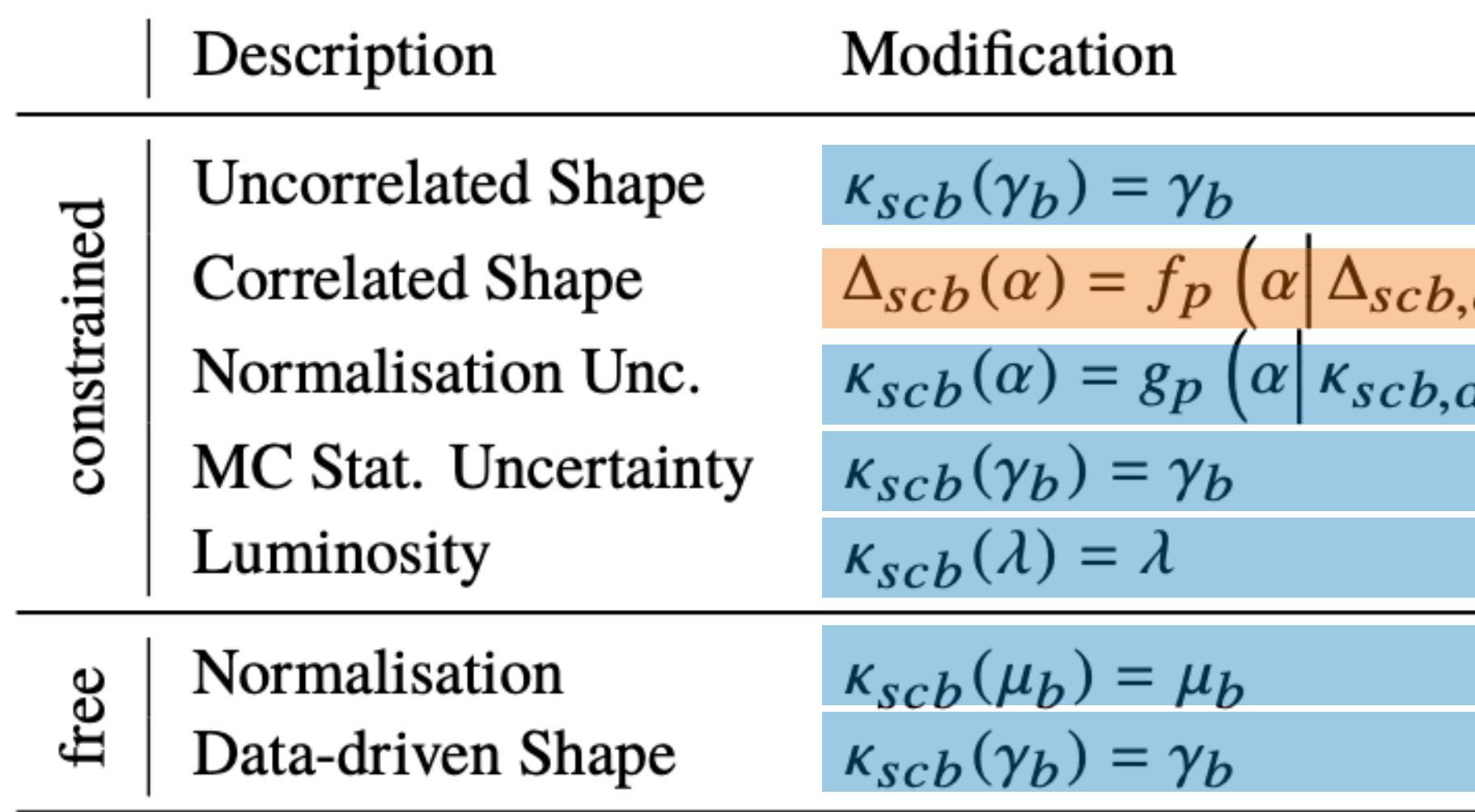

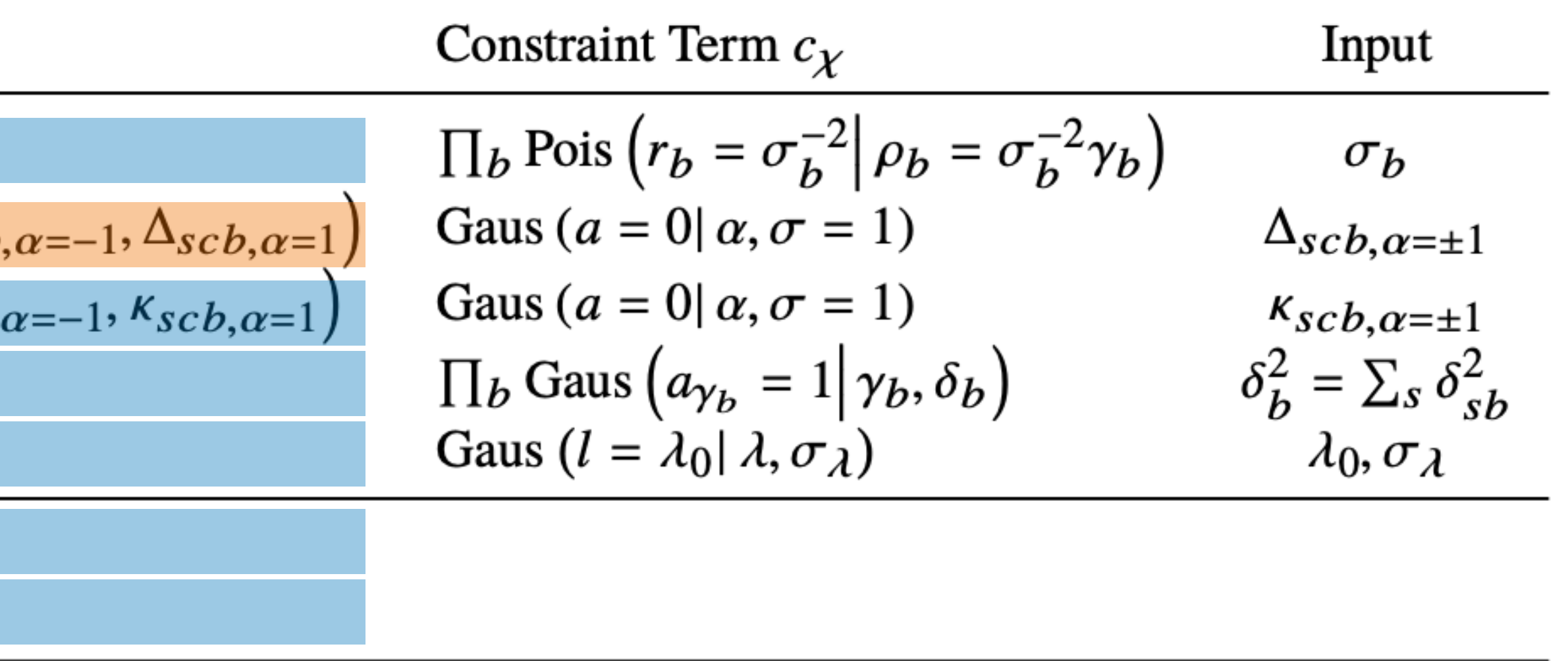

- **Single parameter**  $h(\alpha) = h(\alpha; h_0, h_{-1}, h_{+1})$
- **Input: three histograms (down, nominal, up)**
- **• shape at par values -1,0,1**
- **• choice of 4 interpolation funcs**

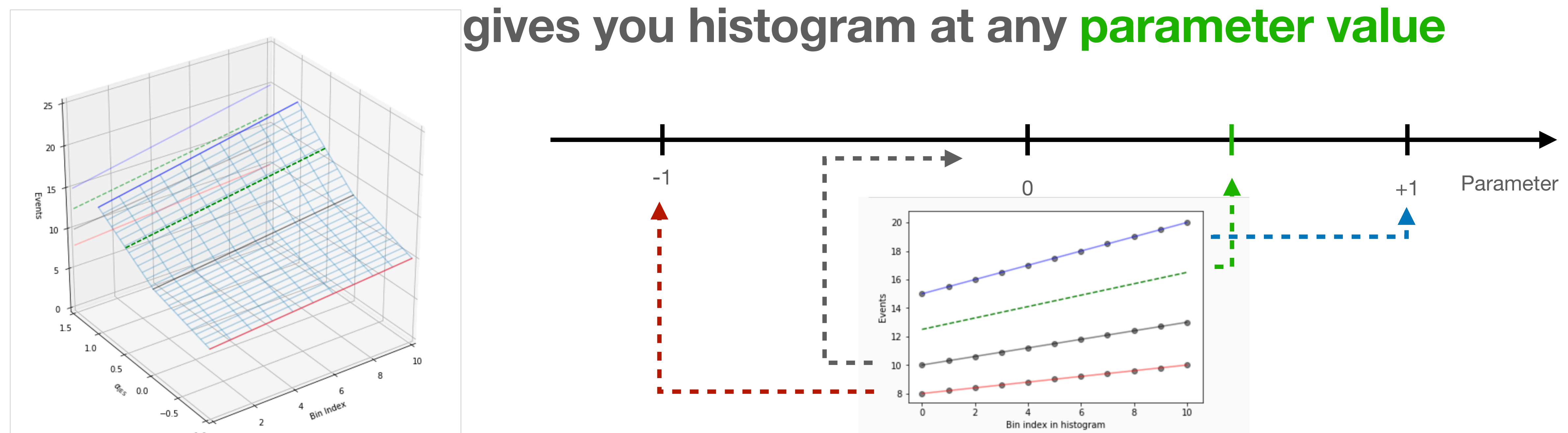

### **Example - Correlated Shape**

- **Multi-parametter**  $h(\gamma_1, \gamma_2, ...) = h(\gamma_1, \gamma_2, ...) h_0, \delta h$
- **Input: two histograms/arrays:**
- **• nominal yields, per-bin uncertainties**
- **• each parameter controls fluctuation for one bin**

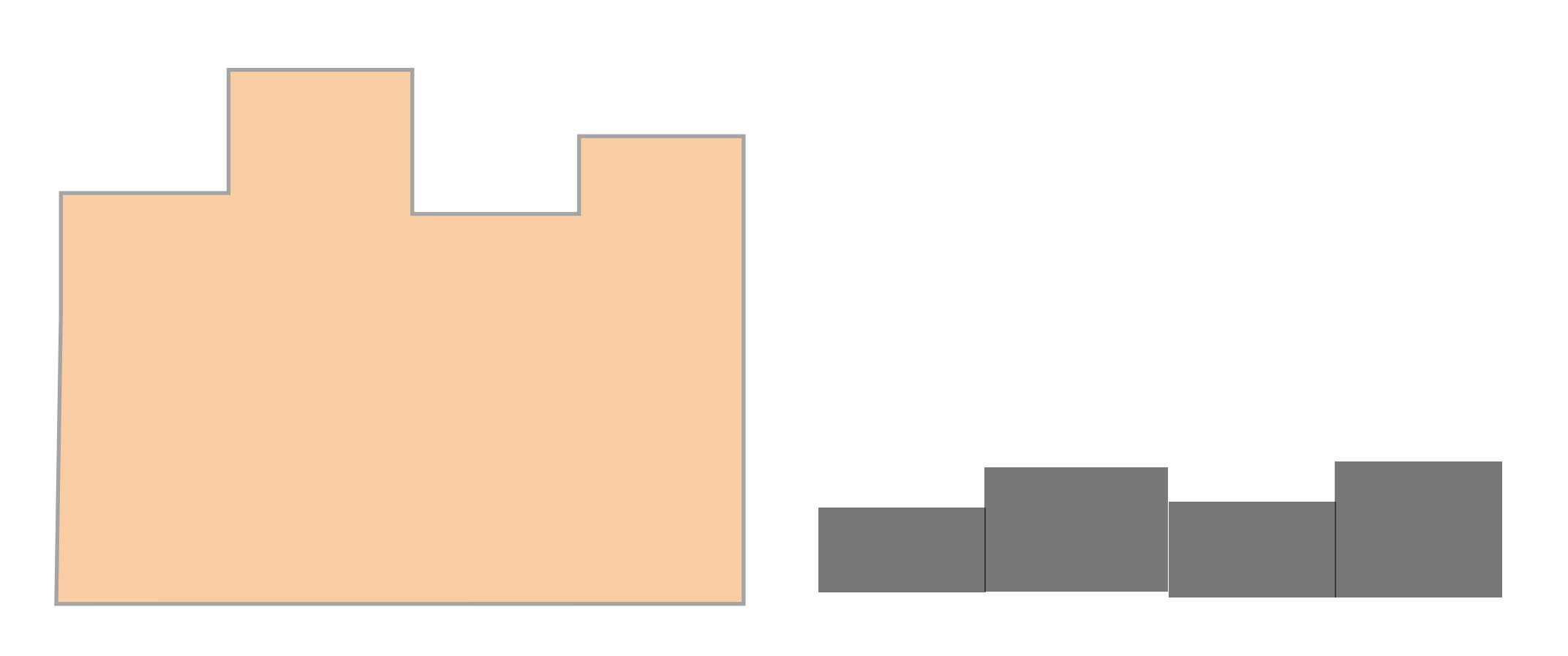

# **Example - Uncorrelated Shape**

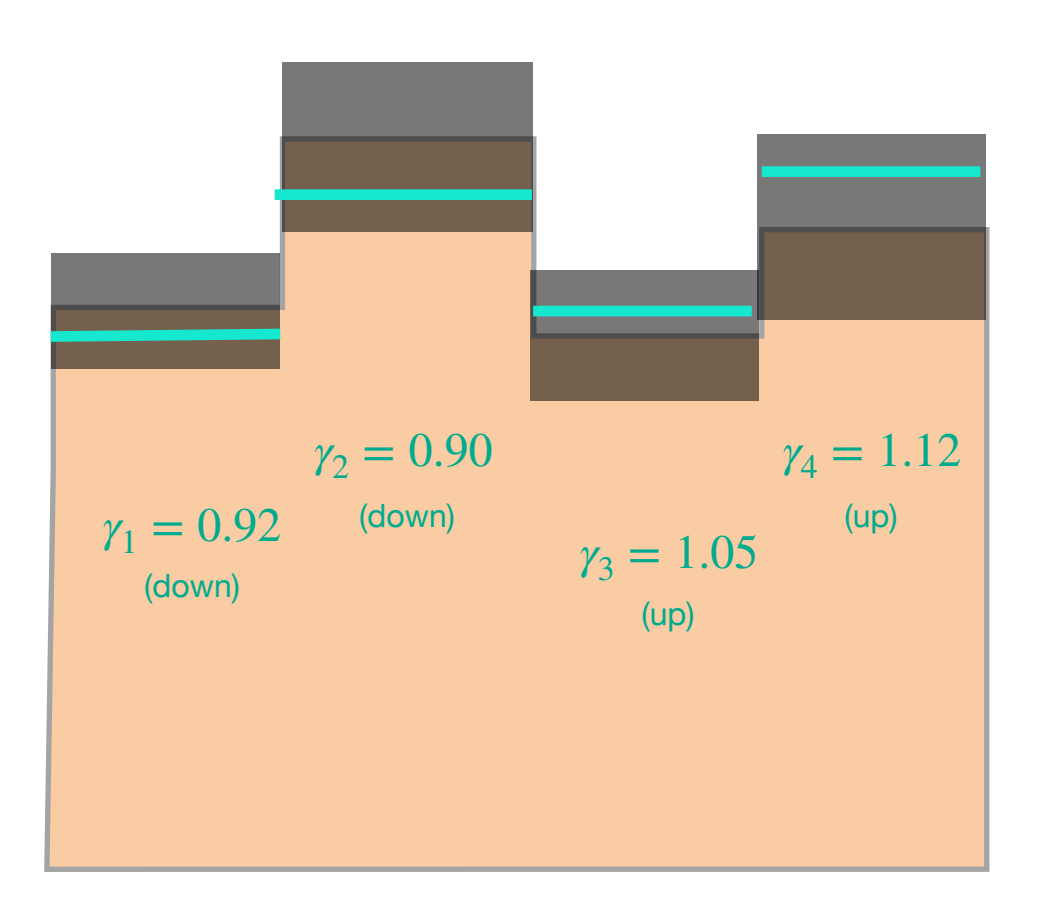

Nominal Uncertainties

for each channel for each sample • nominal yields • for each parameter that can affect this sample

### **To describe the model we need to track Collecting the Model**

• additional inputs to fully determine parametrized shape

for each channel:

• observed counts

### **To describe inference (or measurements) we need to track configuration information**

### **To describe likelihoods (not just model) also need to track data Collecting the Model**

- **• what are parameters of interest, what are NPs?**
- - **• depends on inference method**

**• what are ranges for parameters, ... (constraint terms, priors ...)** 

# **pyhf JSON** {

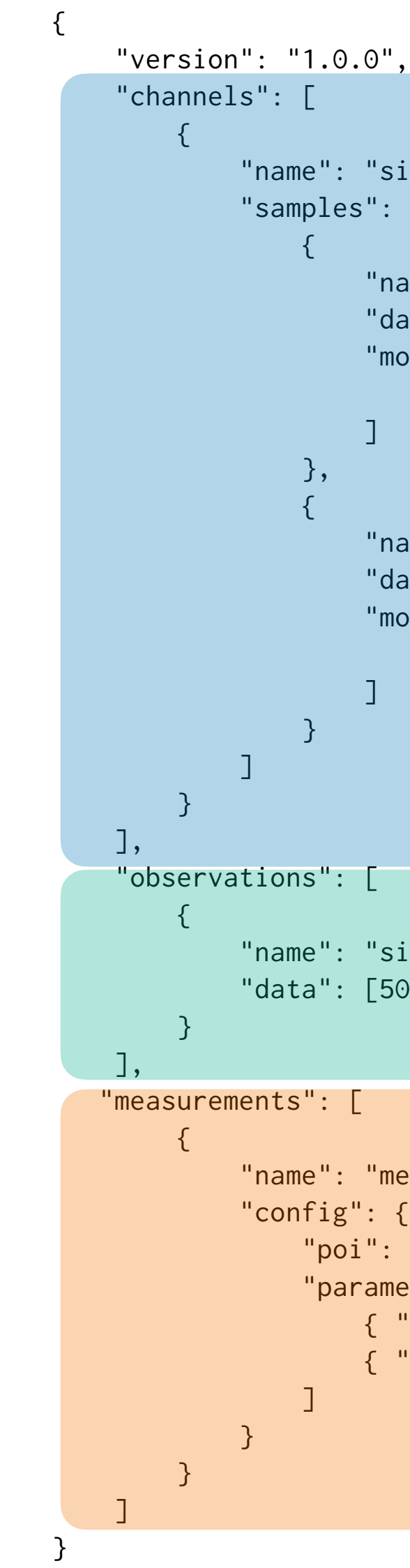

```
 "name": "single_channel",
"samples": [
       "name": "signal",
       "data": [5,10],
        "modifiers": [
            {"name": "mu", "type": "normfactor","data": null}
       "name": "background",
        "data": [50,50],
        "modifiers": [
           {"name": "correlated_bkg_uncertainty", "type": "histosys", "data": {"hi_data": [45,40],"lo_data": [55,60]}}
                                                                          Model
```

```
 "name": "single_channel",
"data": [50,50]
```

```
 "name": "measurement",
"config": {
   "poi": "mu",
   "parameters": [
       { "bounds": [[0,10]], "inits": [1.0], "fixed": false,"name": "mu" },
       { "bounds": [[-5.0,5.0]], "inits": [0.0],"fixed": false, "name": "correlated_bkg_uncertainty"}
                                                       Inference Config
```
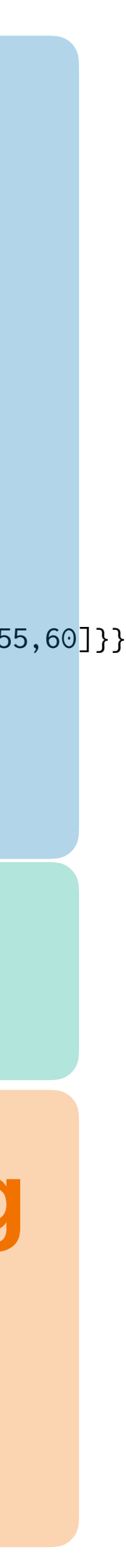

**Data**

**Original HistFactory Spec used XML + Data stored in ROOT files** 

**pyhf JSON repackaged as JSON document with inlined data** 

**Not a very fundamental difference. but a few advantages:** 

- **• single JSON file vs files in dir structure**
- **• inlined data; no need to have ROOT-file reader to read histogram data / human readable**
- **• JSON as simple/simpler to integrate in web services**

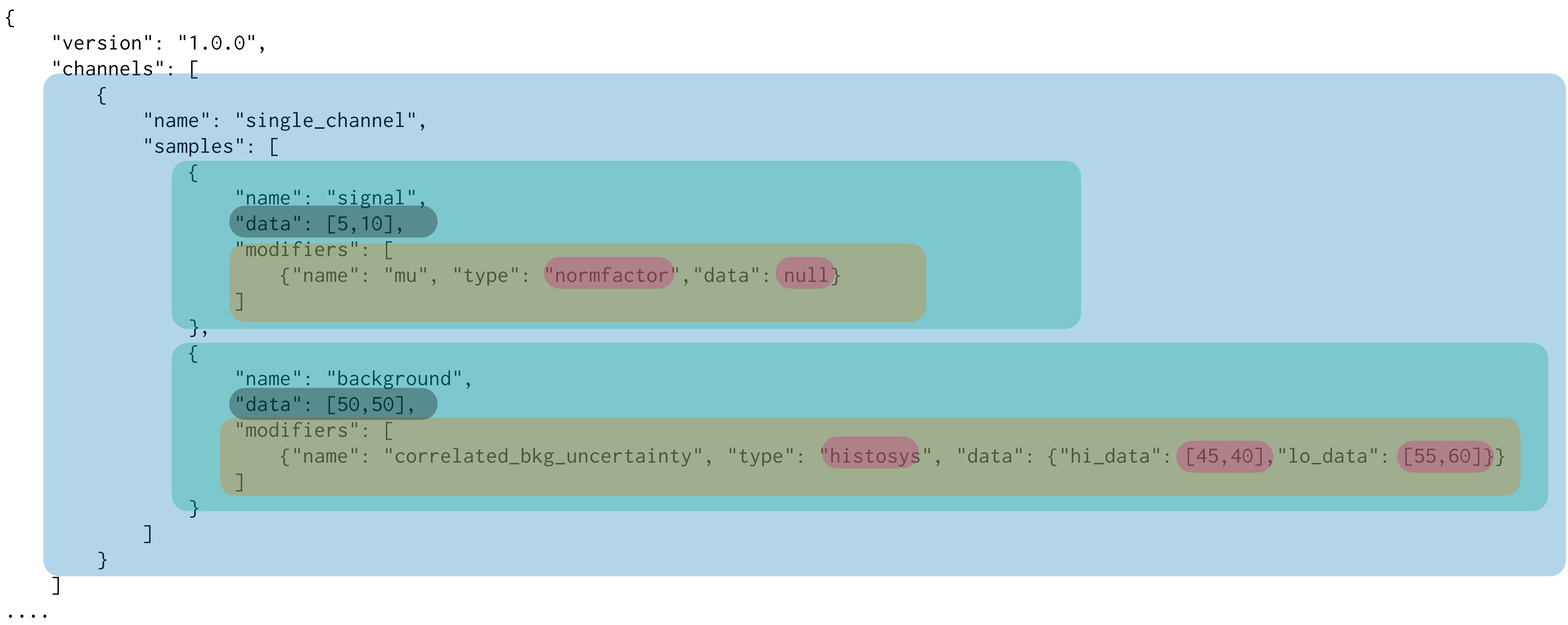

- for each channel
	- for each sample
		- nominal yields
		- -

• for each parameter that can affect this sample · additional inputs to fully determine parametrized shape

# **pyhf JSON**

### **Constraint Terms: not priors but "subsidiary measurements" • parameters that act in modifiers either constrained or not • need to track "result" or subsidiary measurement (auxdata)**

# **somewhat geared towards frequentist inference: not fixed but default A word on Inference / Constraint Terms**

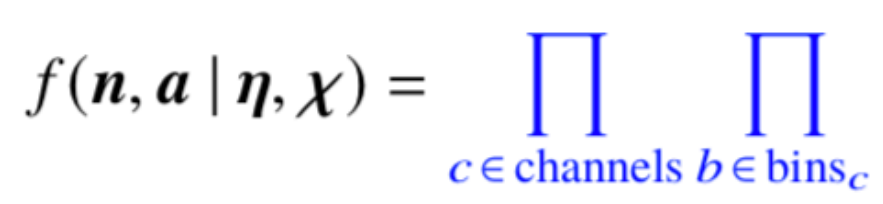

Simultaneous measurement of multiple channels

- 
- **Effectively:**
- **experiments communicating information about range of NPs**
- **• analyzer can/should respect it (or not)**

Pois  $(n_{cb} | v_{cb} (\eta, \chi))$ 

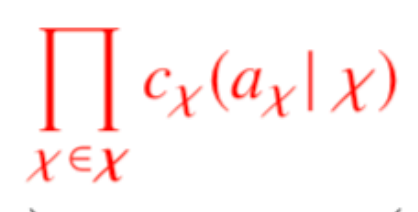

constraint terms for "auxiliary measurements"

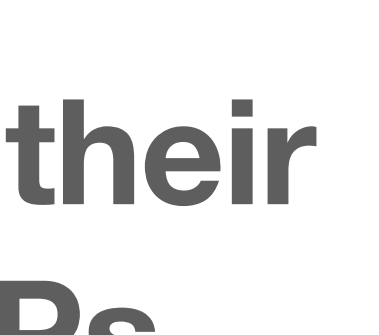

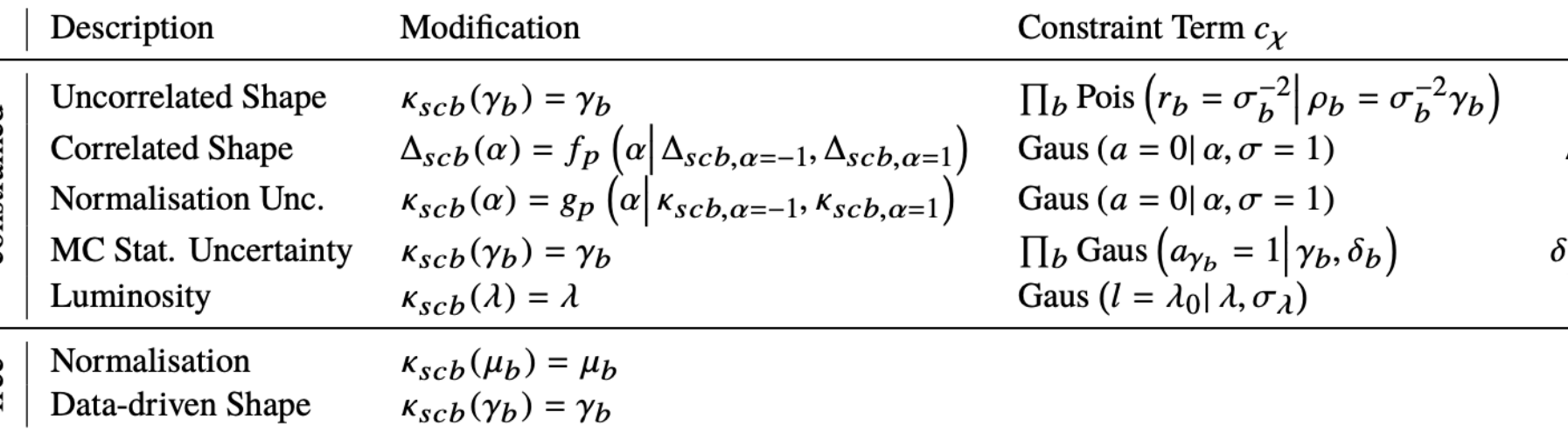

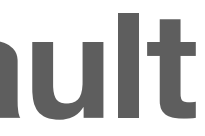

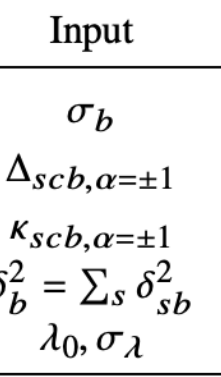

# **pyhf JSON** {

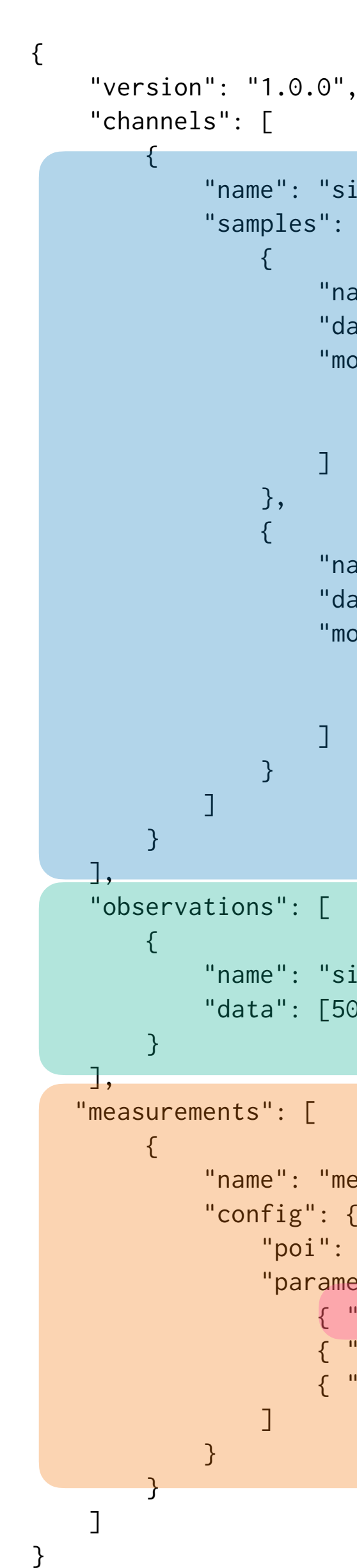

```
 "name": "single_channel",
"samples": [
        "name": "signal",
       "data": [5,10],
        "modifiers": [
           {"name": "mu", "type": "normfactor","data": null}
            {"name": "lumi", "type": "lumi","data": null}
        "name": "background",
        "data": [50,50],
        "modifiers": [
            {"name": "correlated_bkg_uncertainty", "type": "histosys", "data": {"hi_data": [45,40],"lo_data": [55,60]}}
            {"name": "lumi", "type": "lumi","data": null}
                                                                          Model
```
 "name": "single\_channel", "data": [50,50]

```
 "name": "measurement",
"config": {
   "poi": "mu",
   "parameters": [
       { "auxdata": [1.0], "bounds": [[0.5,1.5]], "fixed": false,"inits": [1.0], "name": "lumi", sigmas": [0.1]}
       { "bounds": [[0,10]], "inits": [1.0], "fixed": false,"name": "mu" },
       { "bounds": [[-5.0,5.0]], "inits": [0.0],"fixed": false, "name": "correlated_bkg_uncertainty"}
                                                         Inference Config
```
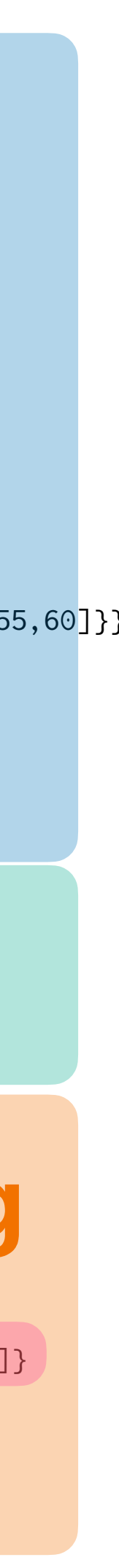

**Data**

**Where do constraint terms fit in the spec?** 

**Right now they are part of the inference configuration** 

**a lot of implicit info not directlty ccoded in thte JSON, but published in the literature** 

**Could introduce a separate new nuisance model spec** 

**Bayes: just an additional Model Freq: Subsidiary Model + "aux data"**

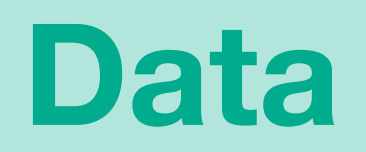

### **Inference Config**

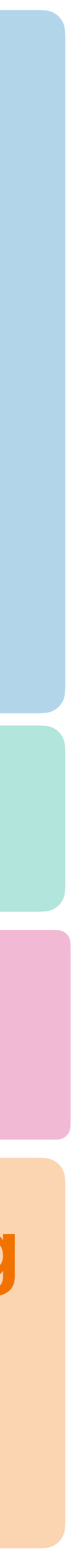

# **pyhf JSON Model**

**Where do constraint terms fit in the spec?** 

**Right now they are part of the inference configuration** 

**a lot of implicit info not directlty ccoded in thte JSON, but published in the literature** 

**Could introduce a separate new nuisance model spec** 

**Bayes: just an additional Model Freq: Subsidiary Model + "aux data"**

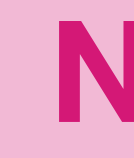

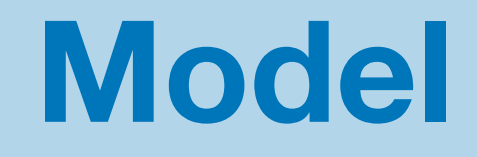

### **Nuisance Data Nuisance Model**

### **Four decision points to a likelihood spec: Beyond HistFactory**

- **• Binned or unbinned**
- **• What's is the scaffolding/grammar to combine building blocks**
- **• What building blocks exist**
- **• How do you serialize them**

### **HistFactory**

### binned

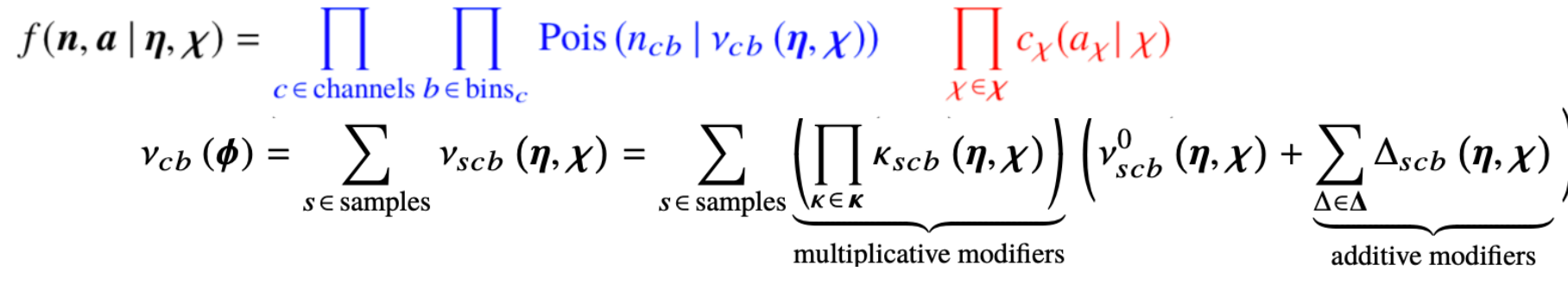

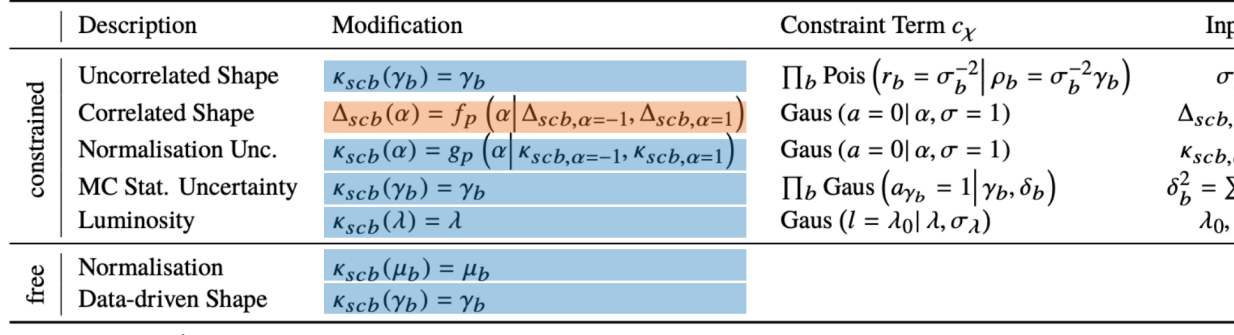

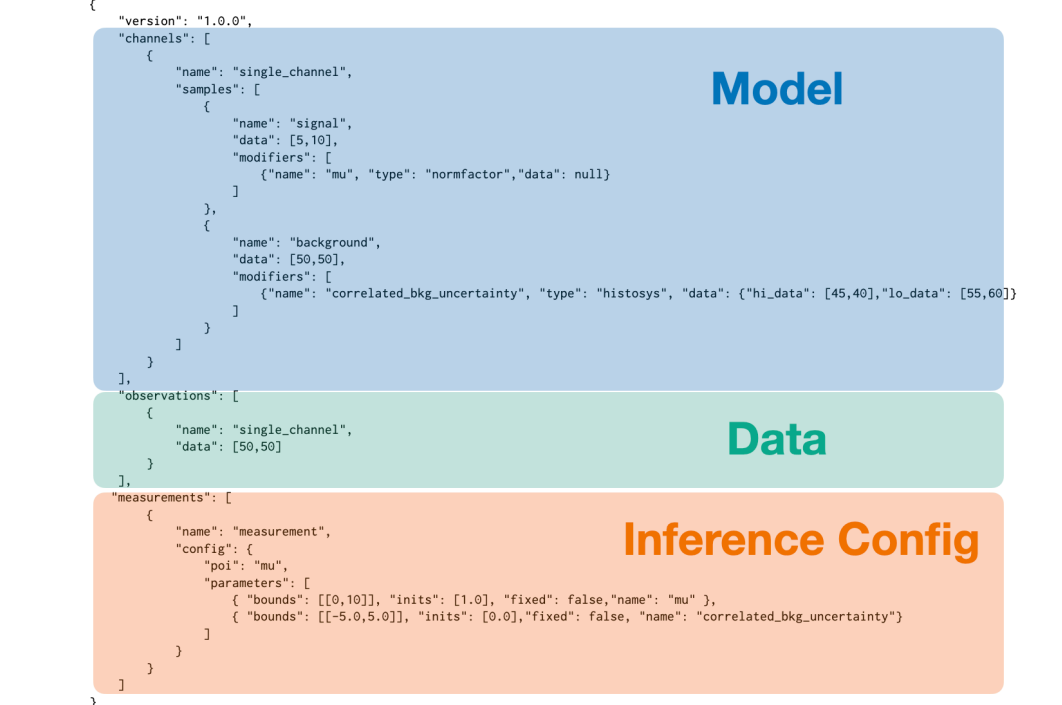

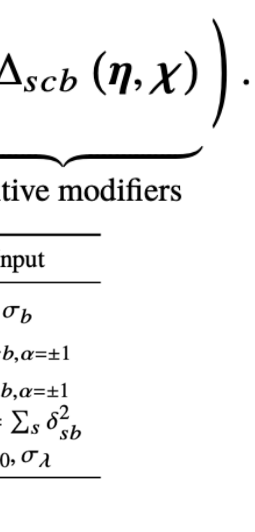

### **Four decision points to a likelihood spec: Beyond HistFactory**

- **• Binned or unbinned**
- **• What's is the scaffolding/grammar to combine building blocks**
- **• What building blocks exist**
- **• How do you serialize them**

### **Some imaginary unbinned spec**

### unbinned

- mixtures, products, convolution
- gaussian, exponential, crystal ball
	- domain specific expression lang

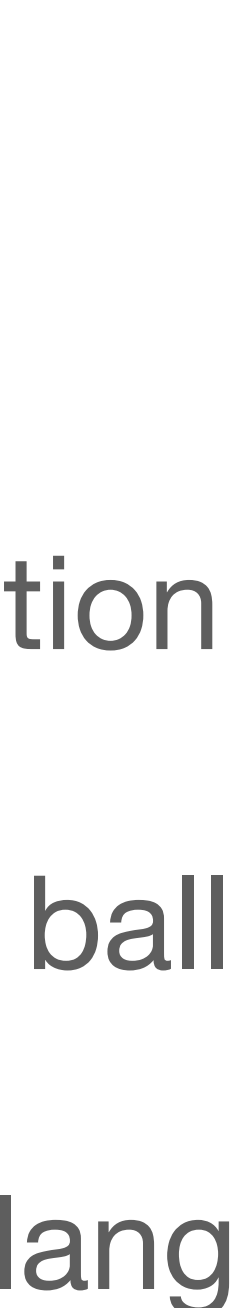

**Data Section can be probably shared formalized for any binned spec if they adopt "channel" semantics** 

**Inference Config Language could be shared depending across specs with same inference type** 

- **• frequentist w/ subsidiary measurements**
- **• bayesian w/ priors**

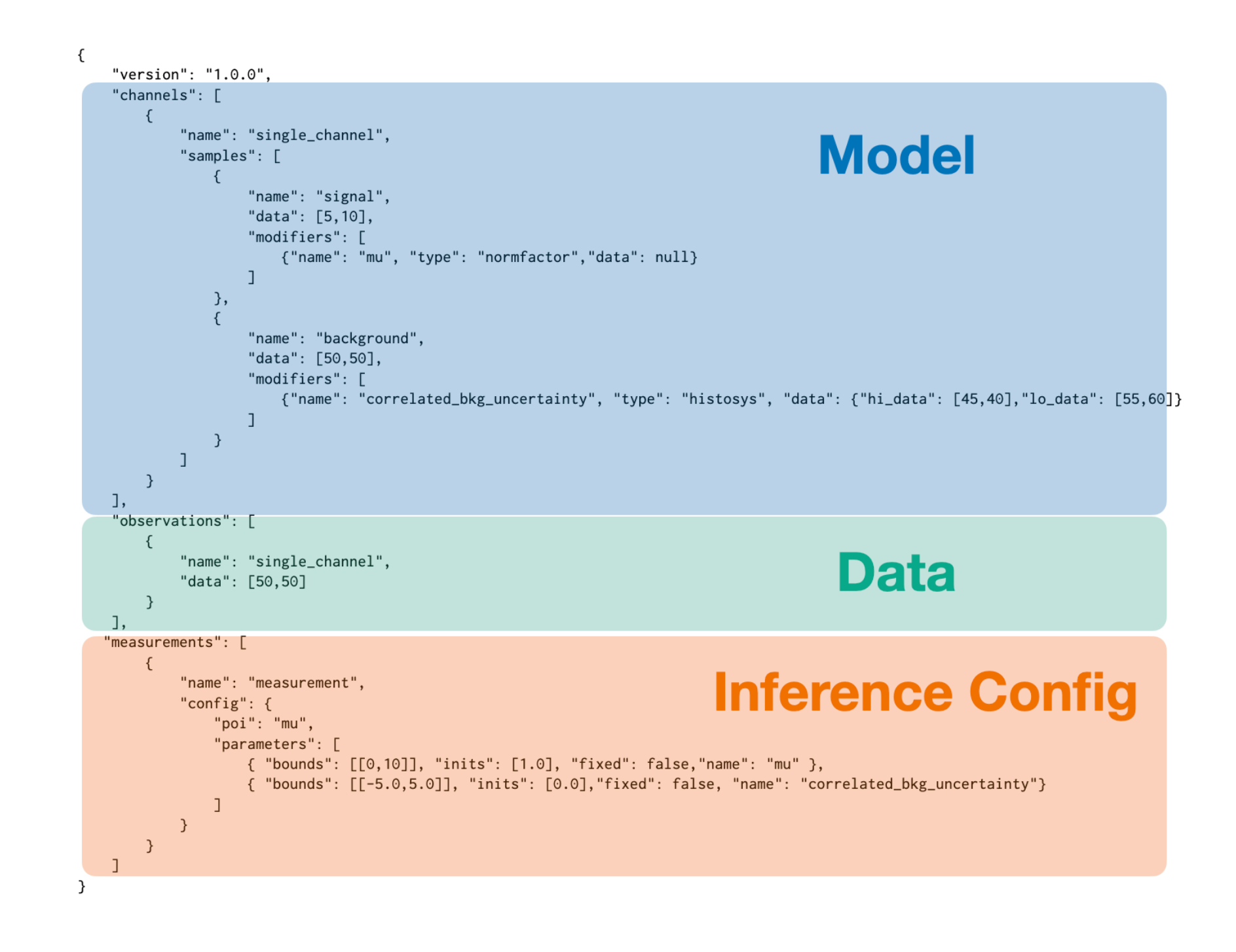

# **Common Building Blocks across Specs**

- **HistFactory is modelling a forward model before inference (together with data + inference config to run inference)**
- 

### Unfolding is more an inferenec result  $p(\lambda | x), p(\theta | x)$  or  $\lambda, \theta$

# **• does not store inference result, idea is you can re-run it to get it**

- $p(x | \lambda(\theta))$ 
	- ̂

- **• if inference result is a p.d.f. (i.e. Bayes) the modelling language could be reused, but could require new/other building blocks**
- **• if inference result is max lhood, lhood scans, etc would need additional language (some earrly work in cabinetry (A. Held))**

# **A word on Unfolding**

NB:

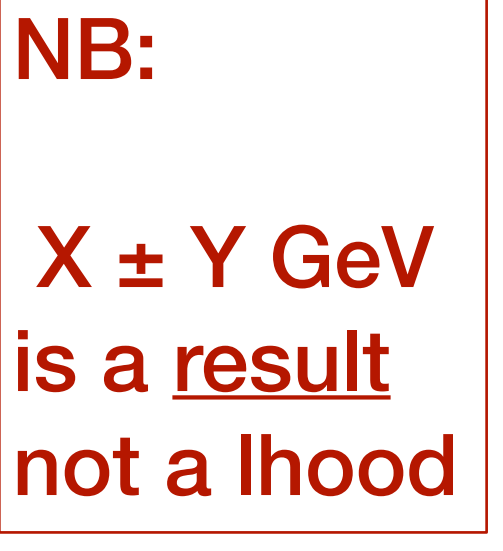